## Public & Private Device Clean Up Procedure

## PUBLIC DEVICE CLEAN UP PROCEDURE

At the conclusion of a Public Cloud test session, the user logs off the device or the session ends/expires, and the "Close the Session" message appears.

- An automated script runs on the Public Cloud device to initiate the clean-up procedure. This includes the following:
	- Browsers are reset, no open websites are left on the device
	- The browser history and any website data are deleted
	- Any app that is not a System App or Allowlisted by Sauce Labs is uninstalled
	- User folders on the device are deleted (i.e. files/folders that were created during the user test session)
	- WiFi settings are reset (if they are not locked some Android devices are configured with MDM software, so users are not able to change this setting in the first place)
	- The system language, time zone, and locale are reset
	- Mock locations are reset to default locations
- Sauce Labs does not factory reset Public Cloud devices a factory reset creates additional manual setup steps to restore the device to a proper configuration status for the next test session.
- The device is ready for use by the next Public Cloud customer.

## PRIVATE DEVICE CLEAN UP PROCEDURE

At the conclusion of a Private Cloud test session, the user logs off the device or the session ends/expires, and the "Close the Session" message appears.

- An automated script runs on the Private Cloud device to initiate the clean-up procedure. This includes the following:
	- Browsers are reset, no open websites are left on the device
	- The browser history and any website data are deleted
	- Any app that is not a System App or Allowlisted by Sauce Labs is uninstalled
	- User folders on the device are deleted (i.e. files/folders that were created during the user test session)
	- WiFi settings are reset
	- The system language, time zone, and locale are reset
	- Mock locations are reset to default locations
- Sauce Labs does not factory reset Private Cloud devices a factory reset creates additional manual setup steps to restore the device to a proper configuration status for the next test session.
- The device is ready for use by the next Sauce Labs customer of that particular Private Cloud.

## **SAUCELABS**

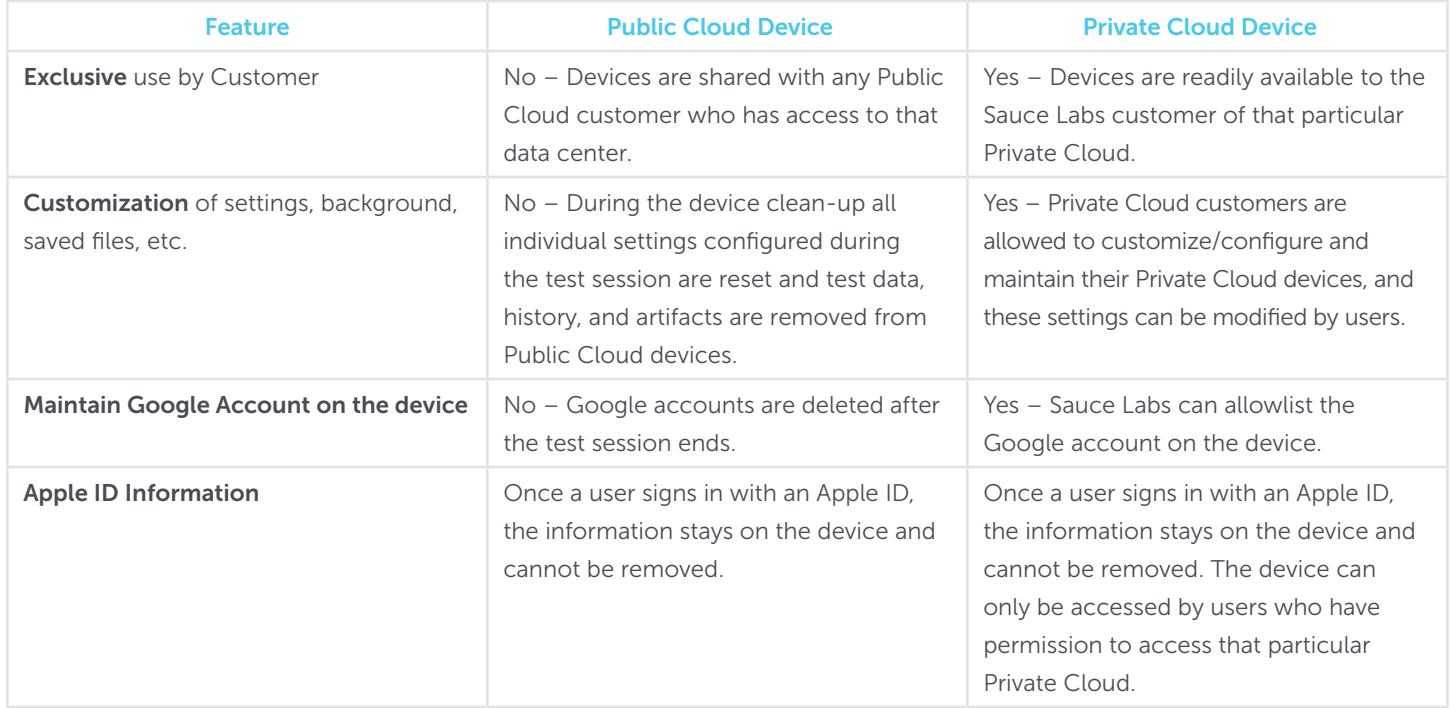